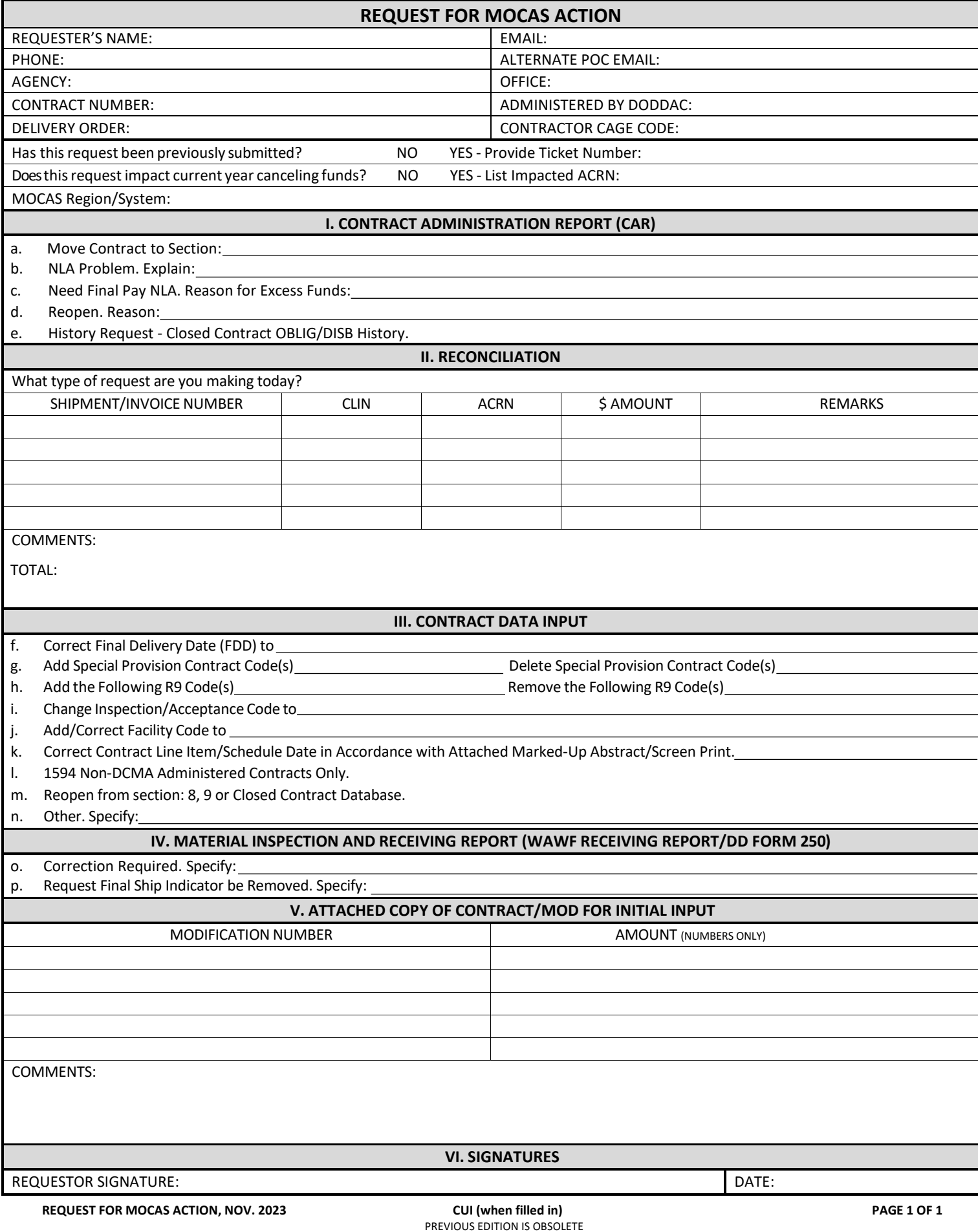

# **INSTRUCTIONS**

# **IMPORTANT: ONLY COMPLETE THE SECTION APPLICABLE TO YOUR REQUEST. LEAVE ALL REMAINING SECTIONS BLANK.**

# **GETTING STARTED**

The Request for MOCAS Action is used by Internal DoD Customers to request adjustments and audits. Common reasons to submit a request include modifications changing funding, short pays, shipments paid incorrectly, corrected DD250, etc.

If you are a commercial contractor/vendor or inquiring about a different action, close this document and contact the Columbus Customer Care Center.

### **SUPPORTING DOCUMENTATION**

Provide all documents referenced in your request unless they are available in Procurement Integrated Enterprise Environment (PIEE). Failure to provide supporting documents may delay or prevent consideration of your request.

Here are a few items we recommend you collect prior to beginning your Request for MOCAS Action:

- − Corrected DD250
- Reconciliation documents showing your review and findings.
- − Obligation/Modification review at the CLIN and ACRN level (required for full audit).
- 1594 Non-DCMA administered contracts.

### **COMPLETING YOUR REQUEST FOR MOCAS ACTION**

- REQUESTER'S NAME Enter your name (First, M.I., and Last)
- EMAIL Enter a valid email address. (.mil or .gov is preferred). Email will be the primary means of communication for questions/corrections.
- PHONE Provide the best number for any questions/concerns pertaining to your request. Ensure the DSN is included before the phone number.
- ALTERNATE POC EMAIL Do NOT provide your personal email. Provide an alternative POC email address in case you are unavailable.
- AGENCY Enter your agency. Include your service, site, location, and organization. (e.g., Air Force = AFMC, DFAS-CO=AF AP Maintenance)
- OFFICE Select your office. (e.g., DCMA, ARMY, NAVY, AF, DFAS-IN, DFAS-CO, DFAS-CL etc.)
- CONTRACT NUMBER Enter your contract number that needs this work action. (e.g., FA877111D1006)
- ADMINISTERED BY DODDAC Enter the identifying CMO/DoDDAC code. (e.g., S3110A)
- DELIVERY ORDER Enter the correct delivery order associated with your request.
- CONTRACTOR CAGE CODE Enter the correct CAGE code. (e.g., 3VUSO)
- Has this request been previously submitted? YES or NO. If yes, provide the ticket number(s). DFAS is not able to process a second request for the same action.
- Does this request impact current year canceling funds? YES or NO. If yes, list the impacted Accounting Classification Reference Number (ACRN).
- MOCAS Region/System Select your MOCAS region/system. (e.g., HQ0337 North, HQ0338-South, IAPS)

### **I. CONTRACT ADMINISTRATION REPORT (CAR) – Select All That Apply**

- a. Move Contract to Section Select this to change the existing contract section to 1, 2, 3, or 5.
- b. NLA Problem. Enter the Notice of Last Action (NLA) problem.
- c. Need Final Pay NLA. Reason for Excess Funds Enter the need for Final Pay NLA/reason of excess funds.
- d. Reopen Enter the need to reopen the contract.
- e. History Request-Closed Contract OBLIG/DISB History Select this to request the history of a closed contract OBLIG/DISB.

#### **II. RECONCILIATION – Select All That Apply**

- What type of request are you making today? Select the reason code for requesting a reconciliation action.
- Enter one shipment/invoice number, CLIN, ACRN, and the amount per row. Up to five lines can be submitted below. If you require more than five, please
- attach a spreadsheet containing all required information to the submission email with the completed Request for MOCAS Action.

## **III. CONTRACT DATA INPUT – Select All That Apply**

- f. Correct Final Delivery Date (FDD) to Enter the correct Final Delivery Date (FDD) that needs to show in MOCAS.
- g. Add Special Provision Contract Code(s)/Delete Special Provision Contract Code(s) Enter the Special Provision Contract Code(s) that need added/deleted.
- h. Add the Following R9 Code(s)/Remove the Following R9 Code(s) Enter the R9 Code(s) that need added/deleted.
- i. Change Inspection/Acceptance Code to Enter the updated Inspection/Acceptance code.
- j. Add/Correct Facility Code to Enter the Facility Code that needs to be added/corrected.
- k. Correct Contract Line Item/Schedule Data in Accordance with Attached Marked-Up Abstract/Screen Print. Enter the contract line item/schedule date that needs to be corrected in MOCAS.
- l. 1594 Non-DCMA Administered Contracts Only. Select this to change, correct, or update the 1594 Non-DCMA Administered Contracts.
- m. Reopen from section: 8, 9, or Closed Contract Database. Select this to reopen section 8, 9, or a closed contract database.
- n. Other Select this option if you need assistance with an item not listed above. Provide a decription of the requested change, correction, or update.

#### **IV. MATERIAL INSPECTION AND RECEIVING REPORT (WAWF RECEIVING REPORT/DD FORM 250) – Select All That Apply**

- o. Correction Required. Specify Provide a description of the requested change, correction, or update.
- Request Final Ship Indicator be Removed. Specify Enter the reason for requesting the removal of the Final Ship indicator.

#### **V. ATTACHED COPY OF CONTRACT/MOD FOR INITIAL INPUT**

Enter the correct modification number, dollar amount, and any remarks critical to performing the work action you are requesting.

#### **VI. SIGNATURES**

- REQUESTOR SIGNATURE Click here to electronically sign your MOCAS Action Request.
- DATE Enter the date you completed your MOCAS Action Request.

# **WHERE TO SUBMIT**

Submit your signed and completed Request For MOCAS Action and supporting documentation to the appropriate mailbox listed below:

- Contract Administration Report or Reconciliation Request[: dfas.dscc.jai.mbx.recon-maillog@mail.mil](mailto:dfas.dscc.jai.mbx.recon-maillog@mail.mil)
- Material Inspection or Receiving Report Request[: dfas.dscc.jai.mbx.mocas-lissr@mail.mil](mailto:%20dfas.dscc.jai.mbx.mocas-lissr@mail.mil)
- Contract or Modification Request:
	- o HQ0337 (North)[: dfas.dscc.jai.mbx.cco-contract-input-b-1797@mail.mil](mailto:dfas.dscc.jai.mbx.cco-contract-input-b-1797@mail.mil)
	- o HQ0338 (South)[: dfas.dscc.jai.mbx.cco-contract-input-a-1797@mail.mil](mailto:dfas.dscc.jai.mbx.cco-contract-input-a-1797@mail.mil)
	- o HQ0339 (West)[: dfas.dscc.jai.mbx.cco-contract-input-c-1797@mail.mil](mailto:dfas.dscc.jai.mbx.cco-contract-input-c-1797@mail.mil)